# Kapitel 9

# Die Lagrangesche Perspektive

[a] Mit klassischen Wetterkarten, aber z.B. auch mit der Darstellung der PV auf isentropen Flächen wird versucht, den Zustand der Atmosphäre (oder einer gewissen Schicht der Atmosphäre) zu einem bestimmten Zeitpunkt darzustellen. Die Untersuchung eines bestimmten Wettervorganges besteht dann in der Analyse einer zeitlichen Sequenz von solchen Karten. Dies entspricht der Eulerschen Perspektive, bei welcher die atmosphärischen Variablen als zeitabhängige 3-dimensionale Felder und ihre zeitliche Entwicklung an festen Punkten betrachtet werden (als Beispiel:  $T(x, y, z, t)$  bezeichnet die Zeitentwicklung der Temperatur am festen Ort  $(x, y, z)$ .

[b] Im Gegensatz dazu konzentriert man sich bei der Lagrangeschen Perspektive auf die einzelnen Luftpakete und betrachtet die zeitliche Entwicklung der atmosphärischen Variablen nicht an einem festen Punkt, sondern entlang dem Weg eines bestimmten Luftpaketes, einer sogenannten Trajektorie. Die Analyse einer meteorolgischen Situation beruht dann auf einer Auswertung einer Vielzahl von Trajektorien und der Änderungen der charakteristischen dynamischen und physikalischen Parameter (z.B. potentielle Temperatur und PV; relative Feuchtigkeit etc.) entlang dieser Trajektorien. Eine wichtige Aufgabe ist es dabei, aus der unuberschaubaren Vielzahl ¨ der involvierten Luftpakete mit möglichst objektiven Methoden diejenigen herauszusuchen, die für die Struktur und Entwicklung des betrachteten Systems von herausragender Bedeutung sind.

[c] Im Folgenden wird eine Methode zur Berechnung von Trajektorien mit Modell- oder Analysedaten kurz beschrieben, und dann werden illustrative Beispiele zur Verwendung von Trajektorien bei der Untersuchung von synoptischen und sub-synoptischen Systemen gezeigt. Es ist wichtig, hier bereits zu bemerken, dass der Lagrangesche Ansatz nicht als Konkurrenz, sondern als Ergänzung zur eher klassischen Eulerschen Methode verstanden werden soll. Die Kombination der beiden Perspektiven führt in vielen Situationen zu einem vertieften Verständnis des untersuchten Systems.

#### 9.1 Stromlinien und Trajektorien

Bevor Beispiele von Trajektorienberechnungen gezeigt werden, soll noch auf den Unterschied zwischen Trajektorien und Stromlinien hingewiesen werden. Stromlinien sind tangentiale Linien an das Windfeld auf einem bestimmten Niveau und zu einem bestimmten Zeitpunkt. Trajektorien hingegen entsprechen dem Weg eines Luftpaketes über eine gewisse Zeitperiode. Nur im speziellen Fall einer stationären (d.h. zeitlich unveränderlichen) Strömung sind Trajektorien und Stromlinien identisch. Im Falle einer realen Strömung in der Nähe eines sich entwickelnden synoptischen Systems zeigen sich qualitative Ähnlichkeiten in gewissen Regionen aber auch deutliche Unterschiede zwischen den beiden Konzepten.

Die folgende Abbildung zeigt das Geschwindigkeitsfeld auf 300 hPa an einigen Zeitpunkten. Verbindet man zu einem bestimmten Zeitpunkt alle Windpfeile miteinander, so resultieren die

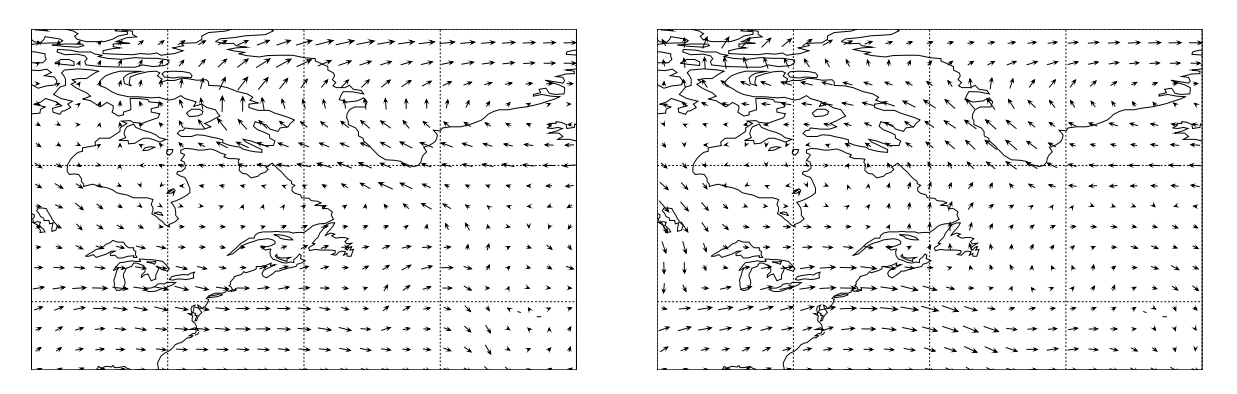

Fig. 1 Windvektoren auff  $300\,\mathrm{hPa}$  für 23. und 24. Februar 2005, 12 UTC.

Aufgabe: Zeichne in der obigen Abbildung einige Stromlinien ein. Uberlege dir auch, unter ¨ welchen Voraussetzungen die Stromlinien dem tatsächlichen Pfad (der Trajektorie) eines Luftpakets entspricht.

Die folgende Abbildung zeigt den Zusammenhang von Stromlinien und Trajektorien fur einen ¨ Tiefdruckwirbel. Bewegt sich ein Luftpaket im mitbewegten System im Kreis um das Tiefdruckzentrum, so ist dies im geographisch festen System nicht mehr der Fall.

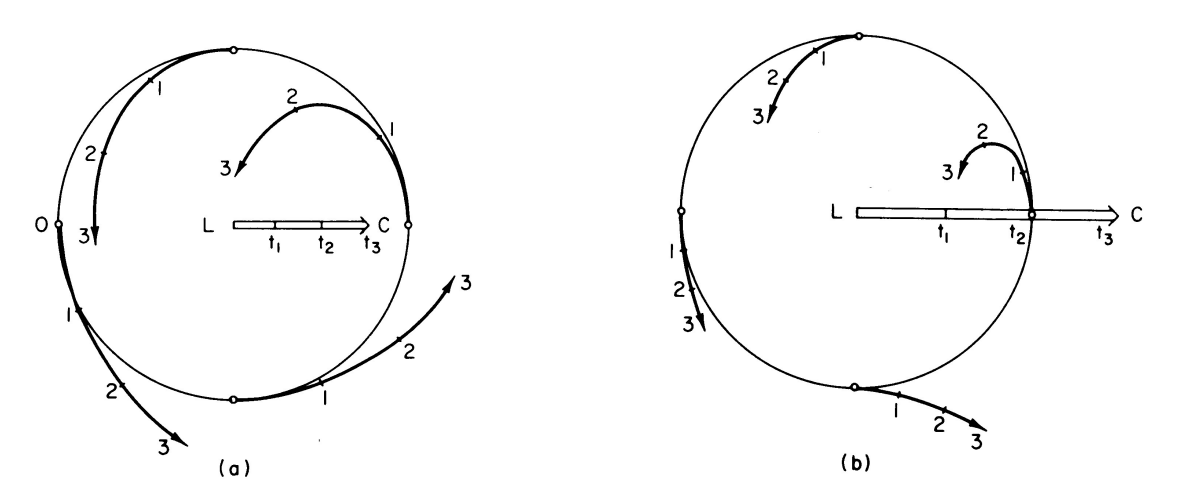

Fig. 2 Trajektorien für eine idealisierte Zyklone auf der Nordhemisphäre. Die dünne Linie entspricht einer Geopotentiallinie, das Zentrum der Zyklone ist mit L gekennzeichnet. Das idealisierte System besitze eine radius-unabhängige Geschwindigkeit V um das Zentrum, und das ganze Tief (die kreisförmige Geopotentiallinie) bewegt sich mit einer Geschwindigkeit C nach rechts. Die Trajektorien sind ausgehend von einem geostrophischen Windgleichgewicht berechnet. In (a) ist die zyklonale Windgeschwindigkeit V doppelt so gross wie die Geschwindigkeit C des Systems  $(V = 2 \cdot C)$ , in (b) hingegen ist das Verhältnis gerade umgekehrt  $(2 \cdot V = C)$  [entnommen aus "An Introduction to dynamic meteorology", J. R. Holton].

Aufgabe: Wie sehen im obigen idealisierten Beispiel die Stromlinien aus?

Das Beispiel macht deutlich, dass eine Fixierung auf Stromilinien und instantane Windfelder irreführend sein kann. Weiter unten werden wir sehen, dass sich die beiden Sichtweisen (Euler'sch und Lagrange'sch) sehr gut ergänzen.

#### 9.2 Die Berechnung von Trajektorien

[a] Eine häufig verwendete Methode zur Berechnung von Trajektorien ist ein iteratives Verfahren mit einem "forward"-Zeitschritt.

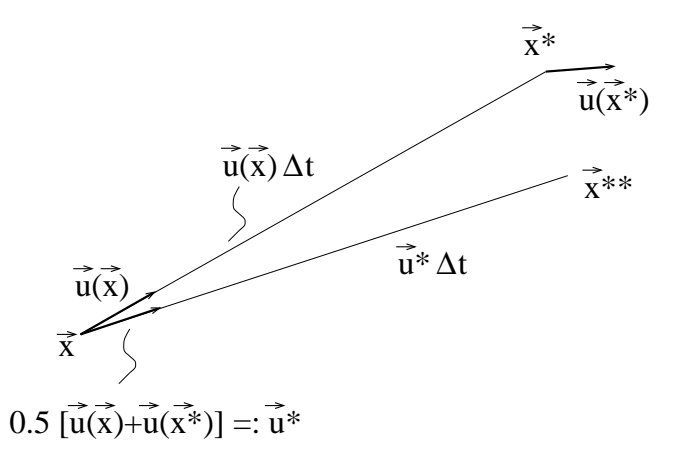

Fig. 3 Iteratives Verfahren mit "forward"-Zeitschritt zur Berechnung von Trajektorien.

Ausgehend vom Punkt  $\vec{x}$  wird mit dem Wind an dieser Stelle  $\vec{u}(\vec{x})$  und einem "forward"-Zeitschritt die erste Iteration des neuen Punktes der Trajektorie berechnet:  $\vec{x}^* = \vec{x} + \vec{u}(\vec{x}) \cdot \Delta t$ , wobei ∆t den verwendeten Zeitschritt bezeichnet. Weitere Iterationen werden analog durchgeführt, wobei jeweils der gemittelte Wind  $\vec{u}^*$  zwischen dem ursprünglichen Punkt  $\vec{x}$  und dem Zielpunkt der letzten Iteration  $\vec{x}^*$  benutzt wird:  $\vec{u}^* = 1/2[\vec{u}(\vec{x}) + \vec{u}(\vec{x}^*)]$ . Für idealisierte Strömungsfelder kann gezeigt werden, dass dieses Verfahren konvergiert. Verwendet man reale Windfelder, so erhält man mit drei Iterationen im Allgemeinen zufriedenstellende Resultate.

[b] In den folgenden Beispielen werden (mit einer Ausnahme) immer Windfelder aus dem Archiv der ECMWF-Analysen verwendet. Diese sind mit einer zeitlichen Auflösung von 6 Stunden erhältlich. Der Zeitschritt  $\Delta t$  für die Berechnung der Trajektorien beträgt sinnvollerweise etwa ein Zehntel dieses Zeitintervalls (30 Minuten). Dies bedeutet, dass zur Berechnung von Trajektorien sowohl räumliche wie auch zeitliche Interpolationen der Windfelder notwendig sind.

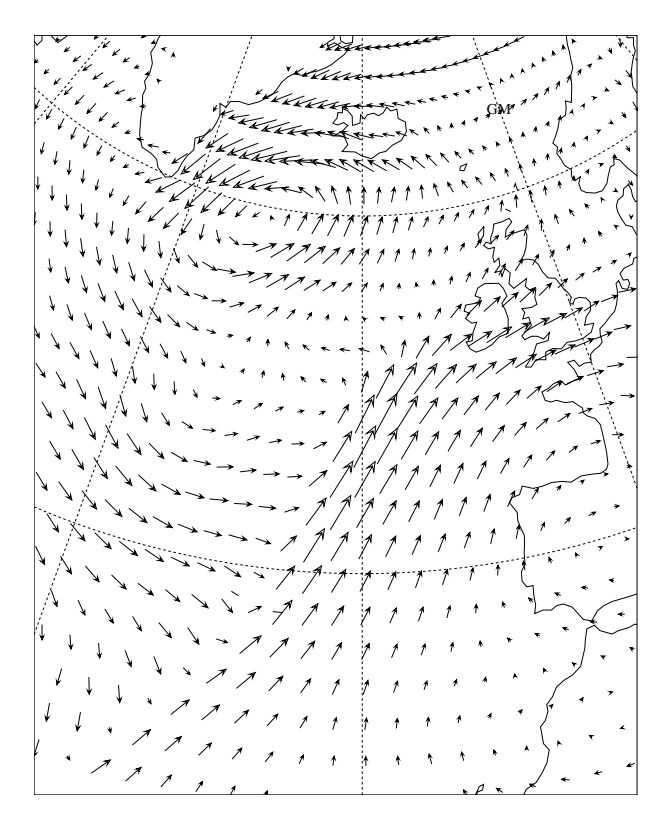

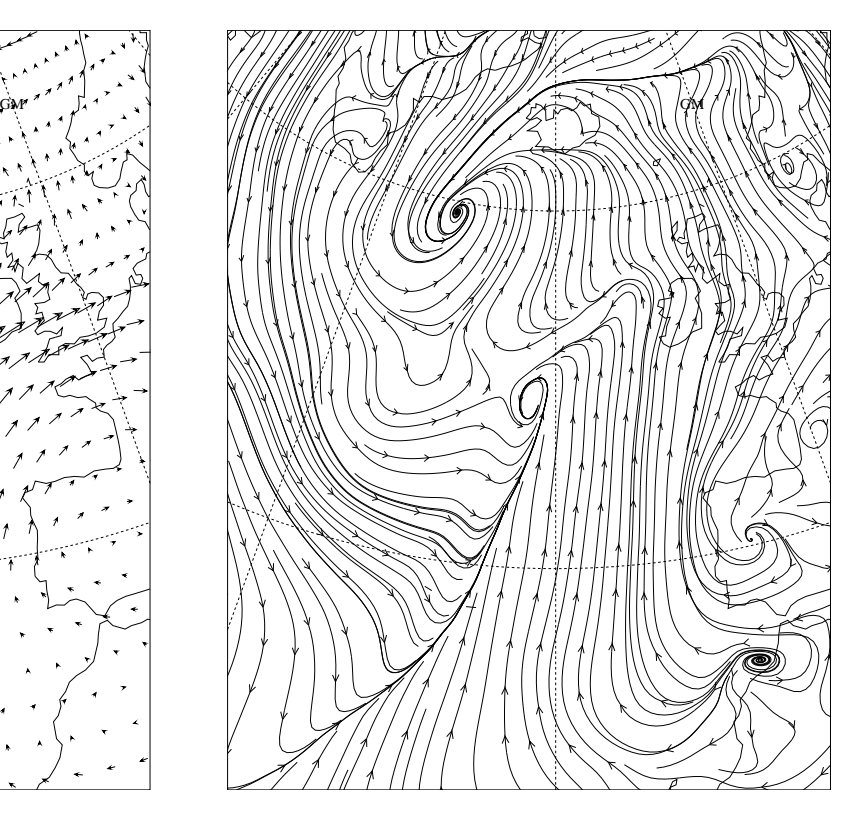

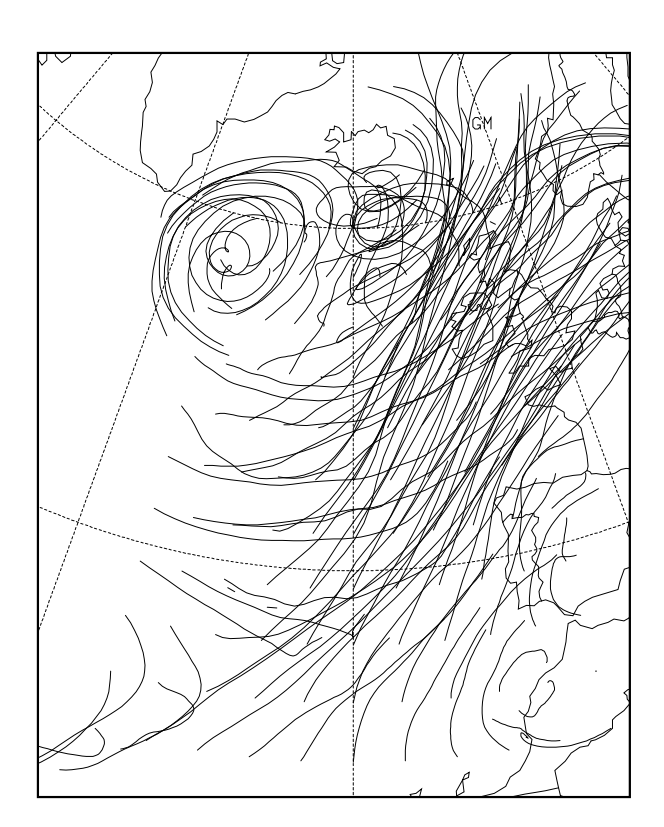

Fig. 4 Windvektoren, Stromlinien und Trajektorien: im Bild sind die Windvektoren und Stromlinien auf dem 850 hPa Niveau zum Zeitpunkt 12 UTC 22 Nov 1992 dargestellt  $(die \ dicke \ Linie \ markiert die ungefähre Po$ sition der Bodenfront), und im Bild links die 36 Stunden Vorwärtstrajektorien, die zur selben Zeit aus dem selben Gebiet starten.

### 9.3 Illustration von Strömungen mit Trajektorien

[a] Die folgenden Abbildungen zeigen Beispiele, bei denen die Trajektorien vorallem der Visualisierung der Strömungsphänomene dienen. Im unten gezeigten Beispiel wurden Rückwärtstrajektorien aus einem Cut-off von stratosphärischer Luft gerechnet. Die Komet-artige Strömungsstruktur zeigt die Ausbildung eines stratrosphärischen Streamers in der frühen Phase (schnelle Bewegung der Luftpakete nach Südosten) und anschliessend die quasi-stationäre zyklonale Bewegung im Cut-off.

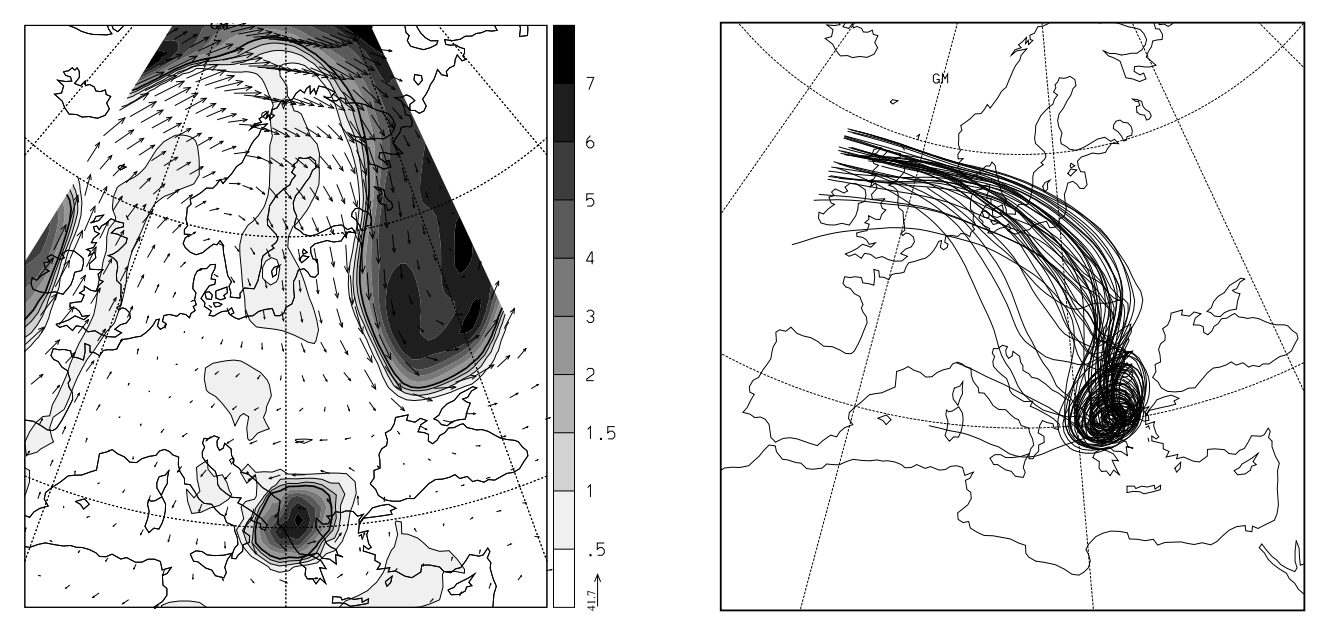

Fig. 5 Rückwärtstrajektorien aus einem stratosphärischen Cut-off für die Zeitperiode 18 UTC 14 Mai 1992 minus 72 Stunden. Das Bild links zeigt die PV-Struktur auf 315 K zum Startzeitpunkt der Trajektorien.

[b] Die folgende Abbildung zeigt je ein Beispiel zur Umströmung bzw. Überströmung der Alpen (diese Rechnungen wurden mit Vorhersage-Daten des hochaufgelösten SM-Modells durchgeführt).

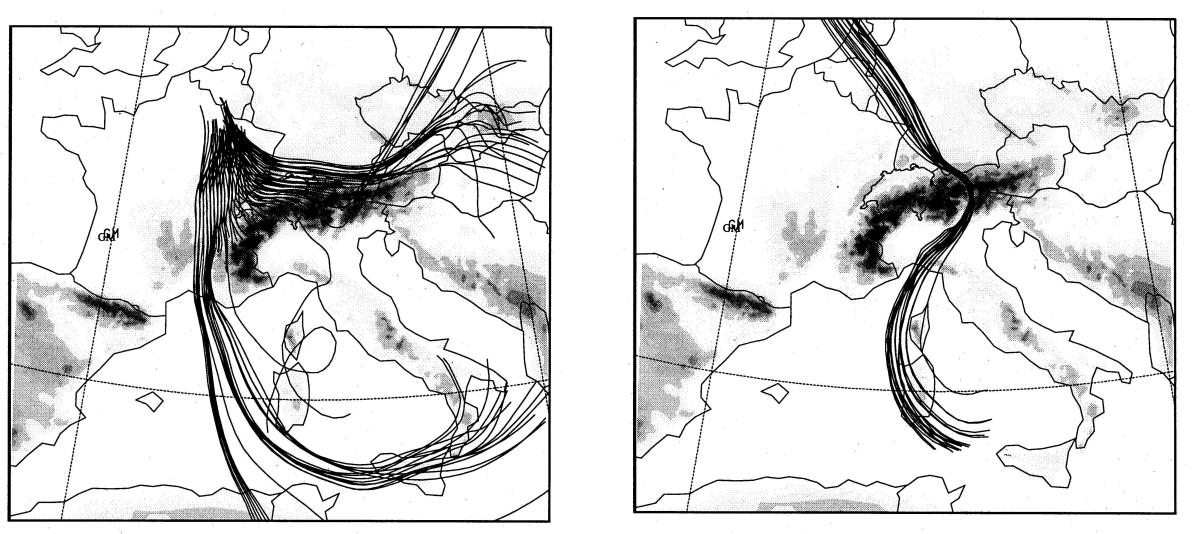

 $Fig. 6$  Um- und Überströmung der Alpen während der ALPEX Periode vom 29. April bis am 1. Mai 1982. Die Anströmungsrichtung ist in beiden Situationen von Norden.

Im einen Fall kann die aus Nordwesten anströmende Luft die Alpen nicht überqueren, es kommt zu einem sogenannten "flow-splitting" nördlich des Gebirges und je ein Teil der zuvor kohärenten Strömung wird um das West- bzw. Ostende der Alpen abgelenkt. Zwischen den Westalpen und dem Zentralmassiv kommt es zu einer starken Nordströmung (Mistral). Im anderen Fall wird die ebenfalls aus Norden anströmende Luft kanalisiert und überquert die Alpen in der Region des Brenners. Die stark unterschiedliche Strömungsstruktur in diesen beiden Fällen kann mit Trajektorien deutlich illustriert werden; was durch eine Betrachtung der instantanen Windfelder allein kaum möglich wäre.

Aufgabe: Uberlege Dir, wovon es abhängt, ob die Luft über die Alpen strömt oder diese horizontal umströmt. Welche meteorologischen Parameter werden vermutlich eine Rolle spielen?.

## 9.4 Die Identifikation von kohärenten Luftströmungen in Tiefdruckgebieten

[a] Der chaotische Charakter der atmosphärischen Strömung führt im allgemeinen dazu, dass sich anfangs benachbarte Luftpakete mit der Zeit weit voneinander entfernen. Es ist also nicht selbstverständlich, dass es Bündel von Trajektorien gibt, welche über eine längere Zeitperiode (typischerweise 2 Tage) kohärent (d.h. relativ nahe beisammen) bleiben. Es zeigt sich, dass man solche CETs ("coherent ensembles of trajectories") in vielen Fällen von aussertropischen Tiefdruckgebieten mit einer objektiven Methode identifizieren kann, und dass diese CETs mit den dynamisch und physikalisch relevanten Prozessen der Entwicklung des Tiefdruckgebietes verbunden sind.

[b] Methodik: Die Methode basiert auf 3 Schritten: zuerst wird eine grosse Zahl von Trajektorien (ca. 30'000) aus einem grossen Gebiet gerechnet, welches das zu untersuchende System vollständig enthält (z.B. der ganze atlantisch-europäische Sektor). In einem zweiten Schritt werden die dynamisch und physikalisch relevanten Parameter (potentielle Temperatur, PV, Feuchtigkeit, etc.) entlang den berechneten Trajektorien bestimmt und schlussendlich wird ein objektives Selektionskriterium angewendet, um aus der nicht uberschaubar grossen Zahl von ¨ Trajektorien eine bestimmte Teilmenge (von ca. 100 Trajektorien) auszuwählen. Mögliche Selektionskriterien sind z.B. maximaler Aufstieg oder maximale Abnahme der spezifischen Feuchte entlang den Trajektorien (damit werden Luftpakete mit markanten diabatischen Prozessen identifiziert), sowie maximaler Abstieg (ev. verknüpft mit der zusätzlichen Bedingung, dass die PV zum Startzeitpunkt der Trajektorien grösser als 2 pvu sein soll), womit stratosphärische

Intrusionen ausgewählt werden können.

[b] Feuchte auftsteigende "Airstreams": Die folgende Abbildung zeigt ein Beispiel von zwei aufsteigenden CETs für den Fall einer sich schnell entwickelnden Zyklone über dem Atlantik im November 1992, und die Tabelle gibt einen Überblick über die Entwicklung der gemittelten charakteristischen Variabeln entlang der ausgew¨ahlten Trajektorien.

Zu Beginn sind beide in der Grenzschicht des Warmsektors vor einer markanten Kaltfront. Innerhalb der nächsten 2 Tage bewegen sie sich kohärent und schnell nach Norden (der CET X mit einer mittleren Geschwindigkeit von ca.  $25 \text{ m/s}$ ) und steigen dabei durch die Troposphäre bis in die Gegend unterhalb der Tropopause. Wie die Tabelle zeigt, finden dabei starke diabatische Prozesse statt. Zum Beispiel für den CET X ergibt sich eine Abnahme der spezifischen Feuchte von 12 g/kg auf beinahe 0 g/kg, und damit verbunden eine Zunahme der potentiellen Temperatur (durch die Freisetzung von latenter Wärme bei der Kondensation) von mehr als 20 K. Damit verbunden sind markante Anderungen der PV der selektierten Luftpakete: diese ¨ steigt von typischen troposphärischen Werten  $(0.25$  pvu für den CET X) auf erhöhte Werte  $(0.8$ bis 1.6 pvu) und sinkt dann beim weitern Aufstieg wieder in etwa auf den ursprünglichen Wert. Dieses Verhalten der PV ist konsistent mit den allgemeinen Überlegungen zum Einfluss der Kondensation auf die PV (cf. Kapitel zur PV-Perspektive): solange die Luftpakete unterhalb des Maximums der diabatischen Heizrate sind nimmt ihre PV zu, steigen sie weiter auf in der Region oberhalb des Maximums so erfahren sie wieder eine PV-Abnahme.

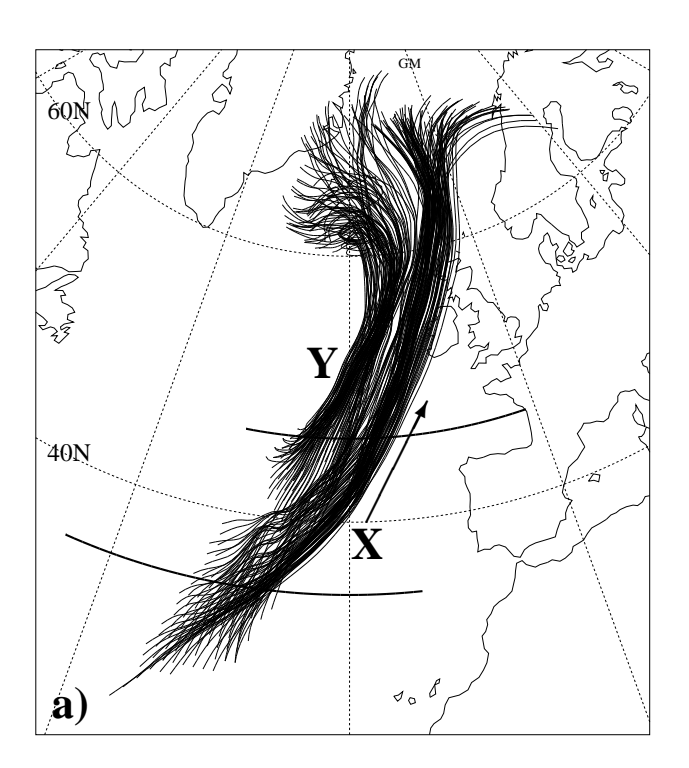

Fig. 7 Kohärente Trajektorien-Bündel (coherent ensembles of trajectories: CETs) identifiziert mit dem Auswahl-Kriterium Aufstieg grösser als  $620 hPa$  für die  $48 h-$ Periode von 00 UTC 22 November bis 00 UTC 24 November 1992. Die fetten Linien zeigen die Position der vertikalen Querschnitte, die in der folgenden Abbildung gezeigt werden.

| t<br>$\hbar$              | long    | lat               | [hPa]<br>$\mathcal{p}$ | ſΚ<br>$\theta$  | Κ<br>$\theta_w$ | PVU<br>PV      | M.<br>RH    | $\left[g/\mathrm{kg}\right]$<br>q |
|---------------------------|---------|-------------------|------------------------|-----------------|-----------------|----------------|-------------|-----------------------------------|
| <b>CET Y</b>              |         |                   |                        |                 |                 |                |             |                                   |
| $\overline{0}$            | $-24.8$ | $\overline{43.2}$ | $966 \pm 12$           | $292.4 \pm 1.5$ | $289.8 \pm 1.3$ | $0.65 \pm 0.4$ | 88±4        | $10.7 \pm 0.9$                    |
| 6                         | $-22.1$ | 46.8              | $922 \pm 44$           | $292.8 \pm 1.3$ | $289.3 \pm 1.1$ | $1.01 \pm 0.4$ | $99 \pm 2$  | $10.0 \pm 1.4$                    |
| 12                        | $-19.1$ | 50.9              | 840±67                 | $295.2 \pm 2.8$ | $287.9 \pm 1.1$ | $1.39 \pm 0.3$ | $98 \pm 2$  | $7.7 \pm 1.6$                     |
| 18                        | $-16.3$ | 54.8              | $771 + 48$             | $297.9 \pm 2.2$ | $287.6 \pm 1.2$ | $1.65 \pm 0.2$ | $98\pm3$    | $6.3 \pm 1.3$                     |
| 24                        | $-14.0$ | 58.6              | $691 \pm 55$           | $300.5 \pm 2.0$ | $286.1 \pm 1.4$ | $1.45 \pm 0.2$ | $82 \pm 7$  | $3.9 \pm 1.3$                     |
| 30                        | $-14.6$ | 62.0              | $556 \pm 89$           | $304.1 \pm 2.4$ | $285.4 \pm 0.9$ | $1.11 \pm 0.4$ | $82 \pm 9$  | $1.9 \pm 1.3$                     |
| 36                        | $-18.5$ | 64.4              | $389 + 55$             | $306.1 \pm 1.9$ | $284.1 \pm 0.7$ | $0.57 \pm 0.4$ | $58\pm7$    | $0.3 \pm 0.3$                     |
| 42                        | $-22.4$ | 65.4              | $333 \pm 24$           | $305.7 \pm 1.7$ | $283.7 \pm 0.7$ | $0.52 \pm 0.4$ | $53 + 12$   | $0.1 \pm 0.1$                     |
| 48                        | $-24.3$ | 66.2              | $317 + 19$             | $305.2 \pm 3.0$ | $283.4 \pm 1.2$ | $0.82 \pm 0.8$ | $41 \pm 13$ | $0.0 \pm 0.0$                     |
| $\overline{\text{CET X}}$ |         |                   |                        |                 |                 |                |             |                                   |
| $\overline{0}$            | $-31.6$ | 32.0              | $969 \pm 23$           | $295.5 \pm 1.8$ | $291.9 \pm 0.9$ | $0.24 \pm 0.2$ | $82 + 10$   | $12.0 \pm 1.2$                    |
| 6                         | $-29.6$ | 34.8              | 938±44                 | $296.0 \pm 1.9$ | $291.8 \pm 0.8$ | $0.44 \pm 0.2$ | $87 + 10$   | $11.6 \pm 1.4$                    |
| 12                        | $-26.7$ | 37.1              | $861 + 79$             | $297.2 \pm 3.8$ | $289.9 \pm 0.8$ | $0.85 \pm 0.3$ | $91 \pm 5$  | $9.0 \pm 1.5$                     |
| 18                        | $-22.8$ | 40.1              | 755±92                 | $301.4 \pm 5.3$ | $289.4 \pm 1.0$ | $0.88 \pm 0.2$ | $97 \pm 4$  | $6.9 \pm 1.4$                     |
| 24                        | $-18.2$ | 44.8              | $637 + 85$             | $307.2 \pm 5.8$ | $289.1 \pm 1.1$ | $0.86 \pm 0.2$ | $95\pm5$    | $4.5 \pm 1.0$                     |
| 30                        | $-12.9$ | 52.0              | $562 + 75$             | $310.8 \pm 5.3$ | $288.7 \pm 0.9$ | $0.89 \pm 0.3$ | $87\pm5$    | $2.8 \pm 0.9$                     |
| 36                        | $-6.7$  | 59.9              | $536 + 75$             | $311.8 \pm 4.7$ | $288.0 \pm 0.9$ | $0.70 \pm 0.2$ | $66\pm8$    | $1.9 \pm 0.7$                     |
| 42                        | $-3.2$  | 66.0              | $417 + 58$             | $314.5 \pm 3.8$ | $287.7 \pm 1.0$ | $0.44 \pm 0.2$ | $69\pm 6$   | $0.7 \pm 0.4$                     |
| 48                        | $-0.1$  | 69.9              | $323 \pm 24$           | $316.4 \pm 3.5$ | $287.6 \pm 1.2$ | $0.34 \pm 0.2$ | $54\pm 6$   | $0.1 \pm 0.0$                     |

Tabelle 8: Mittelwerte und Varianzen alle 6 Stunden für die CETs X und Y.

Dieses Aufsteigen der ausgewählten Luftpakete durch die Region starker Kondensation wird abschliessend noch in der folgenden Abbildung gezeigt.

Die Druchstosspunkte der Trajektorien zeigen deutlich, wie die Luftpakete von unten durch die Region mit maximalem diabatischen Heizen, gerade vor der markanten Kaltfront, aufsteigen. Ebenso wird sichtbar, dass sie sich ständig in einer Zone mit starkem Südwind befinden (in der frühen Phase ist ein sogenannter "low-level jet" in der Nähe des 950 hPa Niveau zu sehen). Beachte in diesen vertikalen Querschnitten auch die typischen Frontstrukturen, wie die Tropopausenfaltung westlich der geneigten Kaltfront, der relativ schmale Turm mit hoher Feuchtigkeit bis in die höhere Tropsphäre an der Vorderseite der Front und die sehr tiefen PV-Werte gerade oberhalb dieser Region.

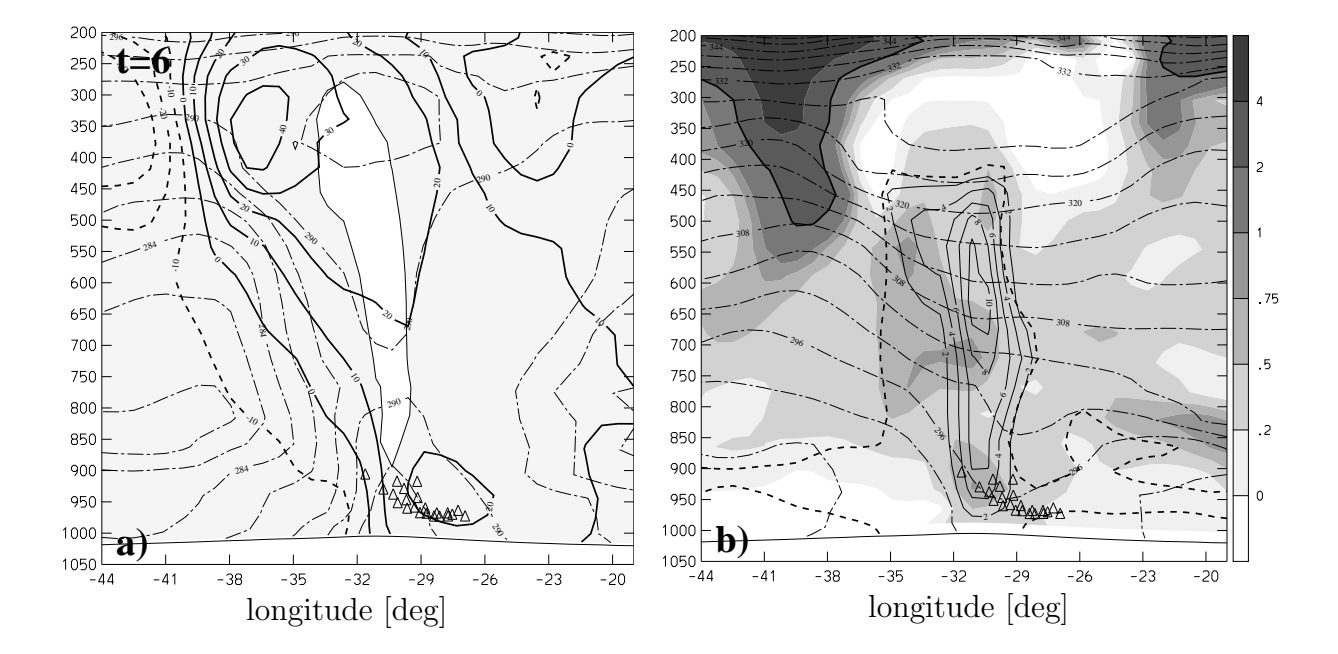

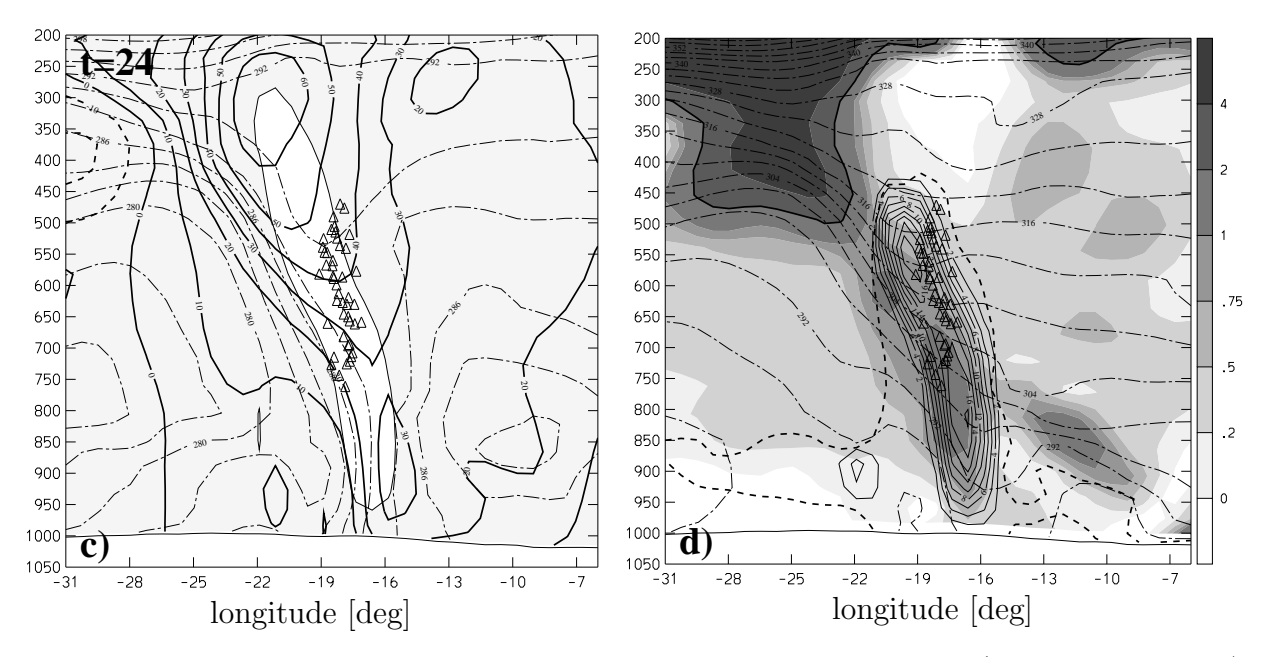

Fig. 9 W-E orientierter Querschnitt durch das Zentrum des CET X (siehe Abbildung 5) für  $(a,b)$  06 UTC 22 November bei 35°N und  $(c,d)$  00 UTC 23 November bei 46°N. In den Abbildungen links bezeichnen weissen Regionen Aufwärtsgeschwindigkeiten grösser als 0.5 Pa/s. Strich-punktierte Linien sind für die N-S Windgeschwindigkeit (c. i. 10 m/s, negative Werte gestrichelt). In den Abbildungen rechts sieht man die PV (schattiert, fette Linie für 2 pvu), die diagnostizierte diabatische Heizrate (durchgezogene Linien, c. i. 2 K/6 h) und die relative Feuchte (fette gestrichelte Linie für 80%).  $\Delta$ -Symbole bezeichnen die Durchstosspunkte der Trajektorien des CET X mit den Querschnitten.

Dieses Beispiel macht den Wert einer kombinierten Lagrange-Eulerschen Betrachtung sichtbar: mit Hilfe der Trajektorien (und geeigneten objektiven Auswahlkriterien) können kohärente Strömungsstrukturen identifiziert werden, die dann, wie der Vergleich mit den räumlichen Strukturen des Systems zeigt, mit den dynamisch und physikalisch relevanten Prozessen der Zyklogenese in Verbindung gebracht werden können (Transport von warmer Luft nach Norden, starke Kondensation und Niederschlag, Abstieg von stratosphärischer Luft und die Bildung von PV-Anomalien, etc.).

[b] Trockene abtsteigende "Airstreams": Hinter der Kaltfront kommt es in Tiefdruckgebieten typischerweise zum Absinken von kalter Luft aus den Polargebieten in die Subtropen und mittleren Breiten. Im Gegensatz zu den feuchten aufsteigenden CETs ist diese Strömung (bis auf Ausnahmen) ziemlich gut adiabatisch, d.h. sowohl potentielle Temperatur wie auch PV sind in guter Näherung erhalten. Auch im Gegensatz zu den aufsteigenden CETs sind diese Luftströmungen von der Struktur her komplex. Die folgende Abbildung zeigt einige Aspekte der trockenen absteigenden airstreams. Für den hier vorliegenden Fall erfolgt der grösste Abstieg in der Troposphäre (airstream Ut, gemitteiter Abstieg von 440 auf 840 hPa, PV etwa konstant  $0.6$  pvu, potentielle Temperatur etwa  $300 \text{ K}$ ). Diese Strömung fächert sich in der Nähe der Grenzschicht stark auf. Der stärkste Abstieg innerhalb der Stratosphäre ist deutlich kleiner (airstream Us, Abstieg von 275 auf 415 K, PV etwa 3.5 pvu, potentielle Temperatur etwa  $305 \text{ K}$ ). Dies führt trotzdem zur Bildung einer markanten positiven PV Anomalie (mit einer tiefen Tropopause) nördlich von Schottland. Zwischen diesen beiden Strömungen liegt der airstream Uc. Er durchstösst die Tropopause in der Gegend einer Tropopausenfalte. Turbulente Prozesse führen da offensichtlich zu einer markanten Abnahme der PV, so dass die ehemals stratosphärische Luft troposphärisch wird. Uc ist damit ein Beispiel für den Luftaustausch zwischen Strato- und Troposphäre. Uc steigt im Mittel von 326 auf 697 hPa ab, die PV nimmt von 3.0 auf 0.9 pvu ab und die potentielle Temperatur bleibt mit knapp 300 K relativ gut erhalten. Es ist zu beachten, dass Uc am Ende des betrachteten Zeitraums mit knapp l pvu auf einer Höhe von 700 hPa direkt hinter der Kaltfront zu liegen kommt. Diese durch Austausch aus der

Stratosphäre gebildete PV-Anomalie befindet sich damit ganz nahe der durch Kondensation gebildeten Anomalie vor der Kaltfront.

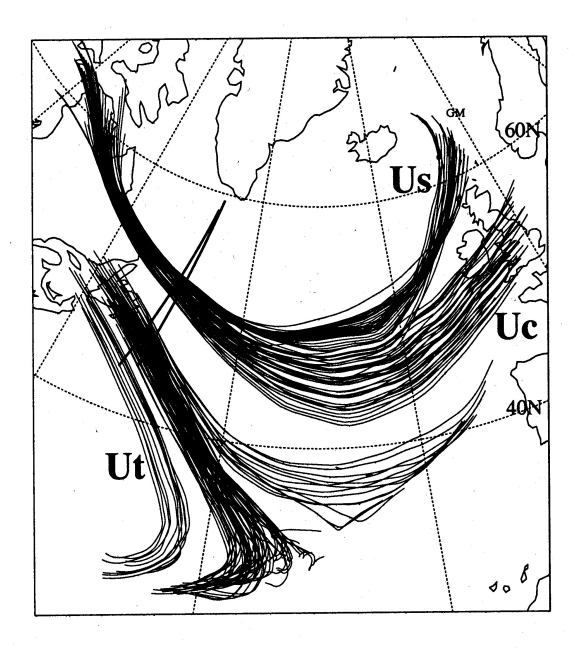

Fig. 10 Trockene absteigende Trajektorien-Bundel identifiziert mit ¨ den folgenden Auswahl-Kriterien: Ut: Abstieg grösser als  $380 hPa$  fr die  $48h$ Periode von 00 UTC, 22 November bis 00 UTC, 24 November 1992. Uc: Abstieg  $gr\ddot{o}sser$  als  $350$  hPa fr die selbe Zeitperiode und PV zu Beginn grösser als  $2$  pvu. Us: Abstieg grösser als 120 hPa fr die selbe Zeitperiode und PV während der ganzen Zeit grösser als 2 pvu.

### 9.5 Eine Klimatologie von "Warm Conveyor Belts"

In diesem Abschnitt soll eine aktuelle Forschungsarbeit vorgestellt werden, die sich wesentlich auf die Lagrange'sche Methode stützt. Es handelt sich um den Artikel "A 15-Year Climatrology" of Warm Conveyor Belts" von Eckhardt, Stohl und Wernli (erschienen in "Journal of Climate, Vol. 17, January 2004, pp. 218-237).